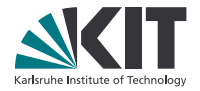

# **Lean 4: A Guided Preview**

#### **Sebastian Ullrich**

Programming paradigms group - IPD Snelting

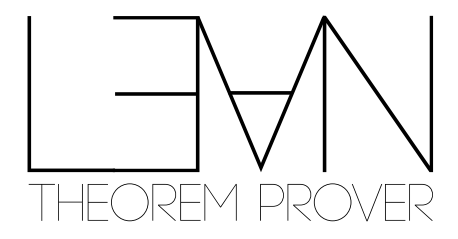

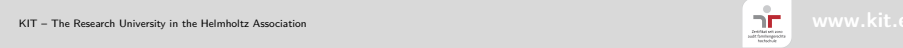

# **A brief history of Lean**

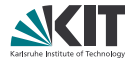

- Lean 0.1 (2014)
- Lean 2 (2015)
	- **first official release**
	- **n** fixed tactic language
- **Lean 3 (2017)** 
	- n make Lean a meta-programming language: build tactics in Lean
	- **backed by a bytecode interpreter**
- $\blacksquare$  Lean 4 (201X)
	- n make Lean a general-purpose language: native back end, FFI, ...
	- **n** reimplement Lean in Lean

# **Lean 3 system overview**

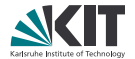

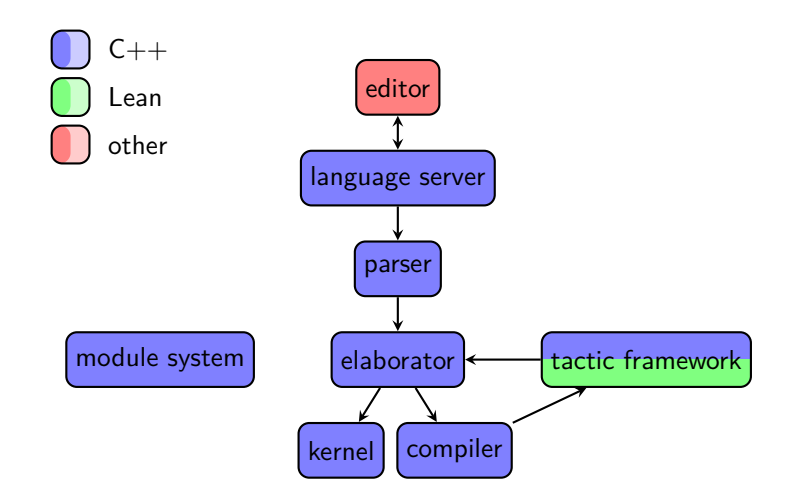

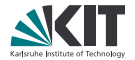

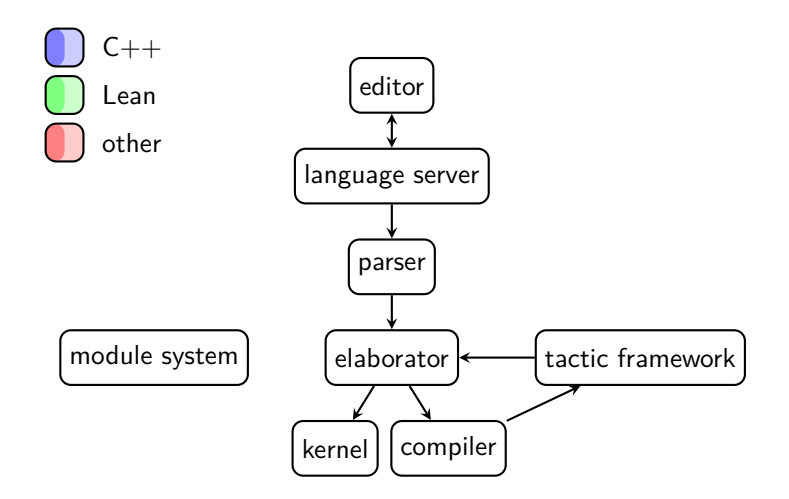

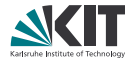

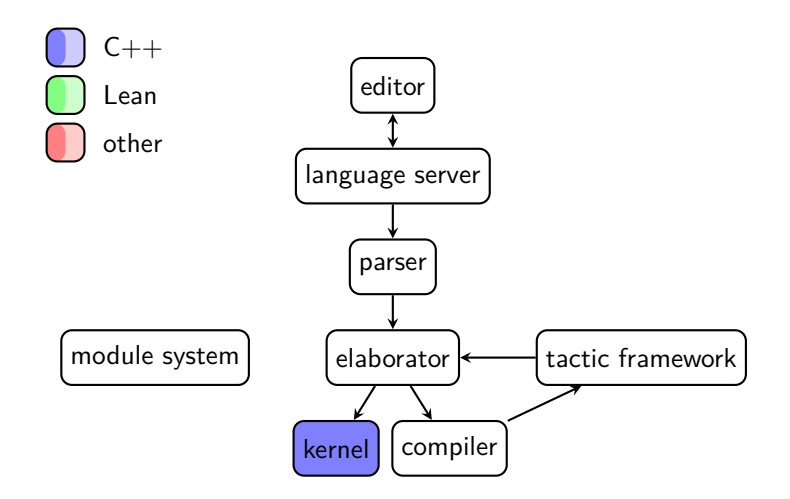

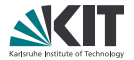

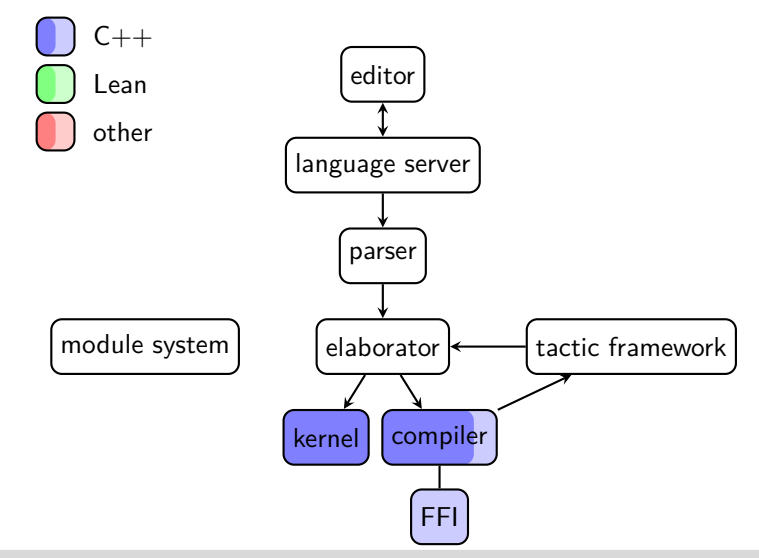

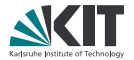

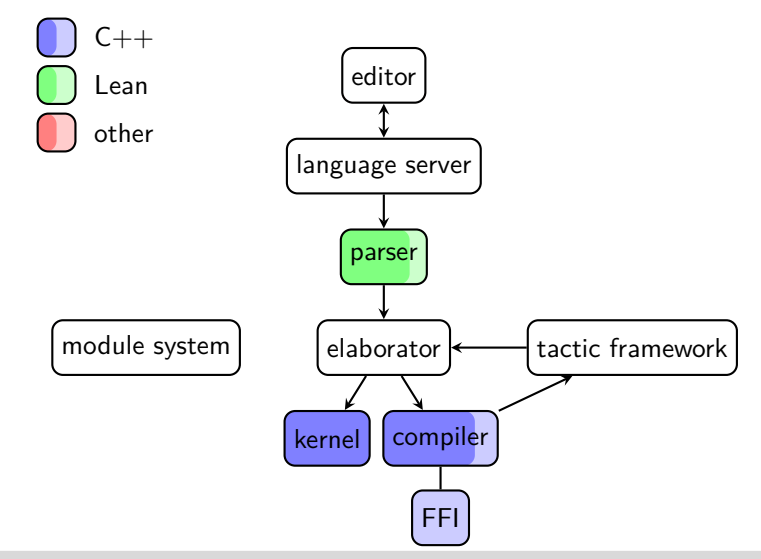

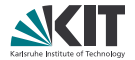

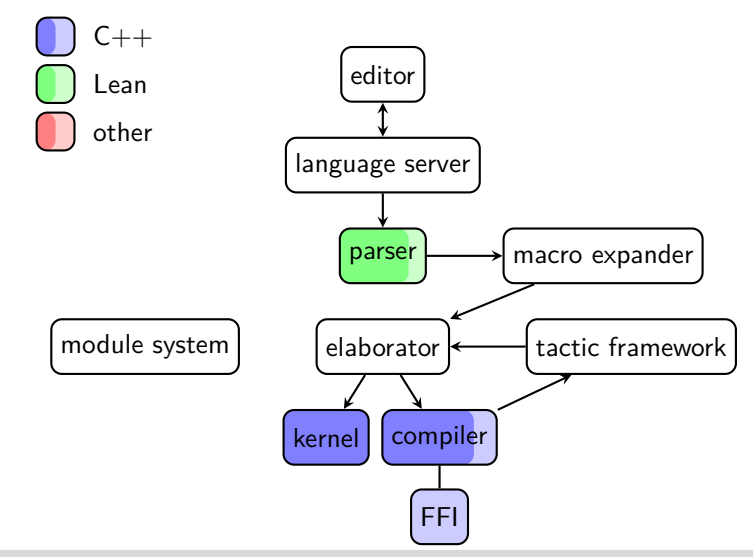

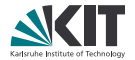

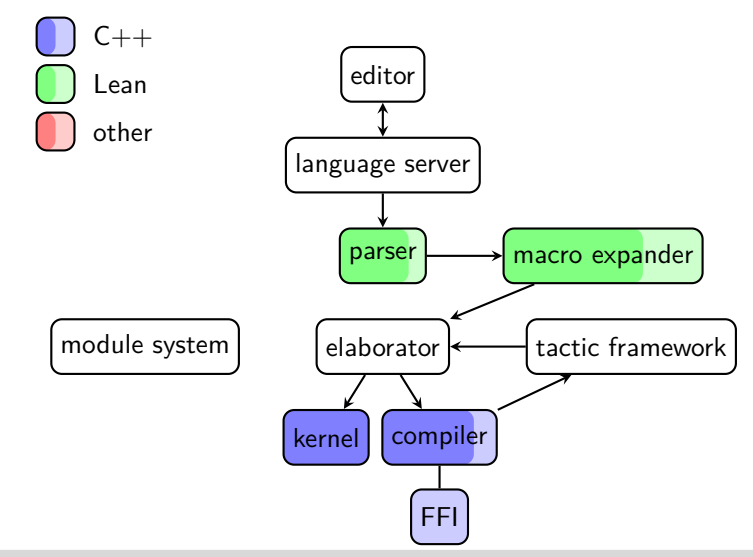

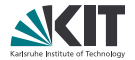

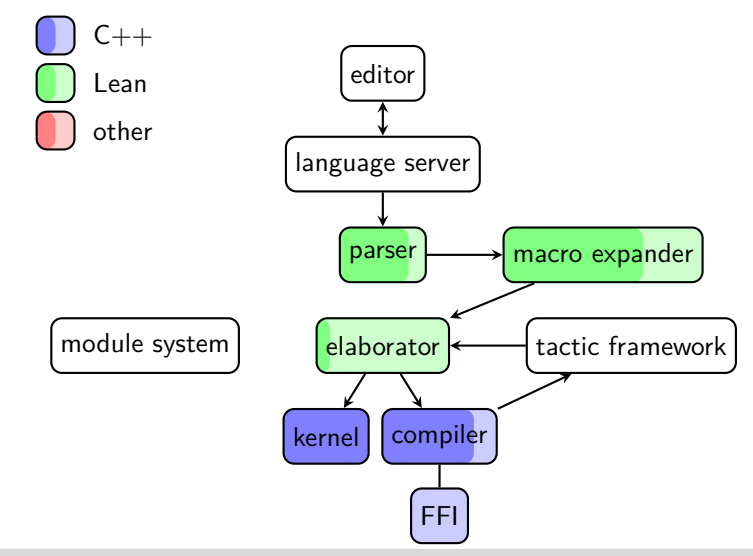

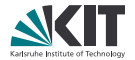

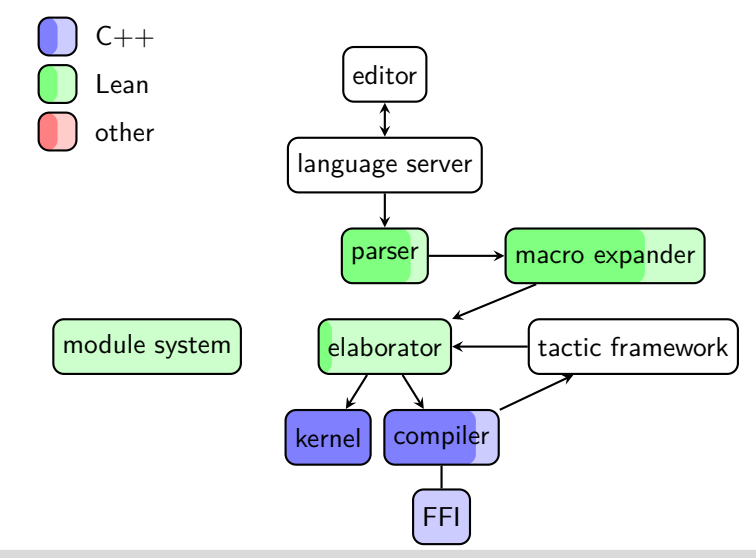

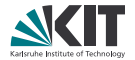

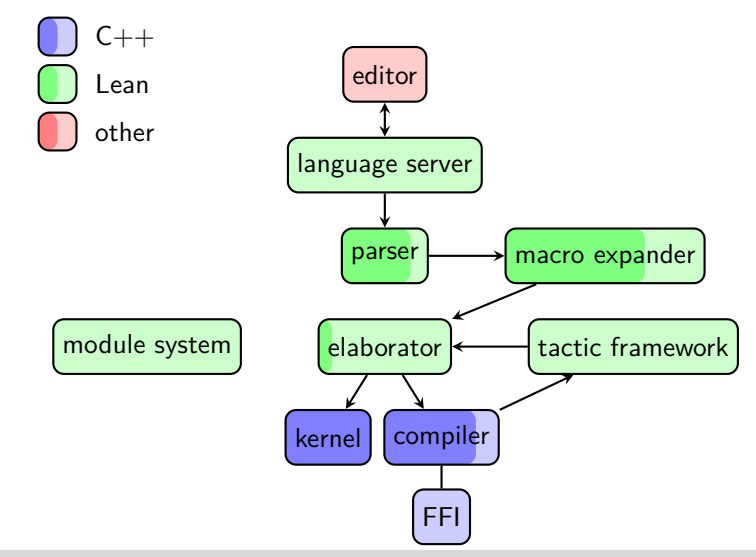

#### **New parser [mostly implemented]**

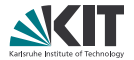

completely accessible and extensible

```
@[parser]
def my_inductive.parser : command_parser :=
node! my_inductive ["inductive",
 name: ident_univ_params.parser,
 sig: opt_decl_sig.parser,
 ext: node! my_inductive_base ["extends", base: term.parser]?,
  local_notation: notation_like.parser?,
 intro_rules: intro_rule.parser*]
```
#### **New parser [mostly implemented]**

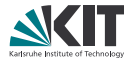

- completely accessible and extensible
- arbitrary local backtracking and tokenizing

```
notation `{` xs:(foldr `, ` (x xs, set.insert x xs) ∅ `}`) := xs
notation `{` binder ` // ` r:(scoped p, subtype p) `}`) := r
notation `{` binder ` ∈ ` s ` | ` r:(scoped p, set.sep p s) `}` := r
```

```
def symbol_quote.parser : term_parser :=
node! symbol_quote [
  left_quote: raw_str "`",
 symbol: raw $ take_until (= '`'),
  right_quote: raw_str "`" tt, -- consume trailing ws
 prec: precedence.parser?]
```
#### **New parser [mostly implemented]**

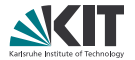

- completely accessible and extensible
- arbitrary local backtracking and tokenizing
- concrete syntax tree fully accessible to tooling
	- auto completion, document generation, code formatting, refactoring, ...
	- u jump to definition and documentation of any syntax

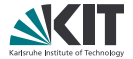

most general syntax sugars: arbitrary syntax tree transformations

```
@[parser]
def set_lit.parser : term_parser :=
node! set_lit ["{", elems: sep_by ", " term.parser, "}"]
@[transformer]
def set_lit.transformer : transformer :=
λ stx,
  let v := view set_lit stx in
  pure $ v.elems.foldr (λ x xs, `(set.insert %%x %%xs)) `(∅)
```
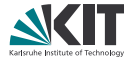

most general syntax sugars: arbitrary syntax tree transformations

```
syntax set_lit := `{` (sep_by ", " term.parser) `}`
syntax_translations set_lit
| {} := ∅
| {%%x, %%xs...} := set.insert %%x {%%xs...}
```
(hypothetical Isabelle-like macro-macros)

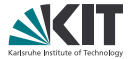

most general syntax sugars: arbitrary syntax tree transformations

```
def my_inductive.transformer : transformer :=
λ stx,
 let v := view my_inductive stx in
 pure $ review «inductive» {v with
    intro_rules := match v.ext with
     | some ext := {name := `base, sig := {params := [⟨`a, ext.base⟩]}} :: v.intro_rules
     | none := v.intro_rules
  }
end
```
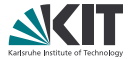

- most general syntax sugars: arbitrary syntax tree transformations
- names are resolved (hygienically) only after expansion

```
@[parser]
def subty.parser : term_parser :=
node! subty ["{", x: binder.parser, " // ", cond: term.parser, "}"]
@[transformer]
def subtype.transformer : transformer :=
λ stx,
  let v := view subty stx in
  pure `(subtype (λ %%v.x, %%v.cond))
```
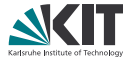

- most general syntax sugars: arbitrary syntax tree transformations
- names are resolved (hygienically) only after expansion

```
syntax subty := `{` binder.parser ` // ` term.parser `}`
syntax_translations subty
| {%%x // %%cond} := subtype (λ %%x, %%cond)
```
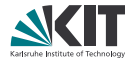

"How do I manage my domain-specific set of notations?"

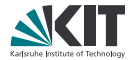

"How do I manage my domain-specific set of notations?"

```
namespace my_domain
  -- @[parser]
  def my_notation1.parser : term_parser := ...
  ...
end my_domain
...
local attribute [parser] my_domain.my_notation1
local attribute [parser] my_domain.my_notation2
local attribute [parser] my_domain.my_notation3
...
```
Hardly scalable...

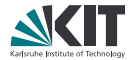

"How do I manage my domain-specific set of notations?"

```
namespace my_domain
  @[parser] -- scoped by default
  def my_notation.parser : term_parser := ...
  ...
end my_domain
...
open [parser] my_domain
...
```
Lean 2's scoped attributes return!

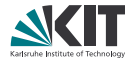

"How do I manage my domain-specific set of notations?"

```
namespace my_domain
  @[parser] -- scoped by default
  def my_notation.parser : term_parser := ...
  ...
end my_domain
...
open [parser] my_domain
...
```
Lean 2's scoped attributes return! Main lesson we learned from Lean 2. Most attributes, like **[**reducible**]** and **[**simp**]** , should not be scoped (by default)

#### **Better trace logs [planned]**

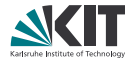

make traces structured and lazy

collect trace points during initial elaboration

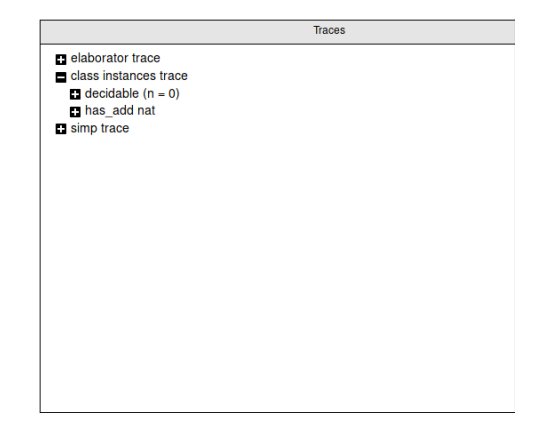

#### **Better trace logs [planned]**

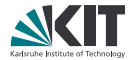

make traces structured and lazy

- collect trace points during initial elaboration
- when full trace is requested, re-elaborate

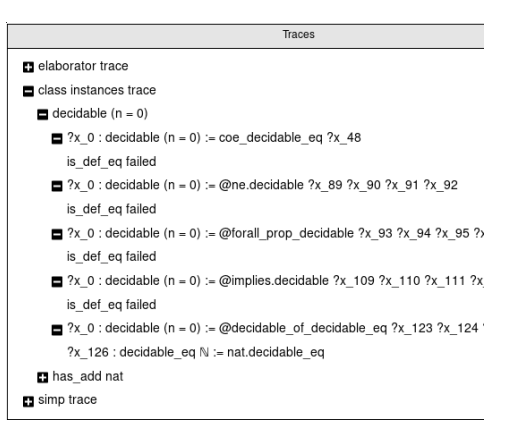

#### **More consistent namespacing [in progress]**

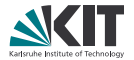

**open** is now "sticky"

**open** nat **namespace** nat **def** random **:= 0 end** nat #check random

1 <https://github.com/coq/coq/issues/6254#issuecomment-450641538>

#### **More consistent namespacing [in progress]**

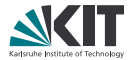

**open** is now "sticky"

**open** nat **namespace** nat **def** random **:= 0 end** nat #check random

parameters have been removed to simplify resolution<sup>1</sup>

1 <https://github.com/coq/coq/issues/6254#issuecomment-450641538>

# **Clarifying imports [proposal]**

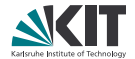

```
import init.data.set
import data.set --?
open set -- ??
import ...two_dirs_up
```
Connection between modules, packages, and namespaces in Lean 3 is not very clear

# **Clarifying imports [proposal]**

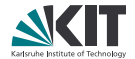

```
import init.data.set
import data.set --?
open set -- ??
import ...two_dirs_up
```
Connection between modules, packages, and namespaces in Lean 3 is not very clear

Proposal: Prefix module name with package name, use syntax more reminiscent of file paths

```
import "init/data/set"
import "mathlib/data/set"
open set
import "../../two_dirs_up"
```
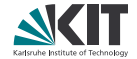

syntax changes: mostly superficial, automatable

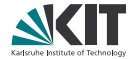

syntax changes: mostly superficial, automatable One possible path: Incrementally reimplement Lean 3 syntax as macros first, then unfold them as final step

#lang lean3 **import** data.set

...

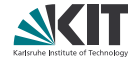

- syntax changes: mostly superficial, automatable
- elaborator changes: probably not too drastic

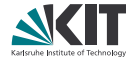

- syntax changes: mostly superficial, automatable
- elaborator changes: probably not too drastic
- library changes: mostly missing API, needs to be reimplemented
	- **but not necessarily in the stdlib**

## **Conclusion**

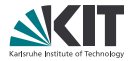

- Many core features are starting to take shape
- Still much to be done
- Eventually should have many opportunities for community to get us back to and beyond Lean 3's library

## **Conclusion**

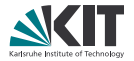

- Many core features are starting to take shape
- Still much to be done
- Eventually should have many opportunities for community to get us back to and beyond Lean 3's library

# Thank you!

## **Conclusion**

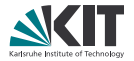

- Many core features are starting to take shape
- Still much to be done
- Eventually should have many opportunities for community to get us back to and beyond Lean 3's library

More presentations about Lean 4: 2018/08/03 [Lean: past, present and future](http://leanprover.github.io/talks/LeanAtGalois.pdf) by Leo  $2018/10/12$  My [internship report](http://leanprover.github.io/presentations/20181012_MSR) - new parser, mostly 2018/12/12 [An optimized memory model for an interactive theorem prover](https://www.youtube.com/watch?v=Bv0CXyhbJ5s)

Find these and more at

<https://leanprover.github.io/publications>